## **Abrechnungseinstellungen | Arbeitsablauf, Österreich**

## Info

In Österreich gibt es folgende Abrechnungseinstellungen:

- Standardabrechnung
- Über externes Abrechnungszentrum
- Develtop
- ELDA

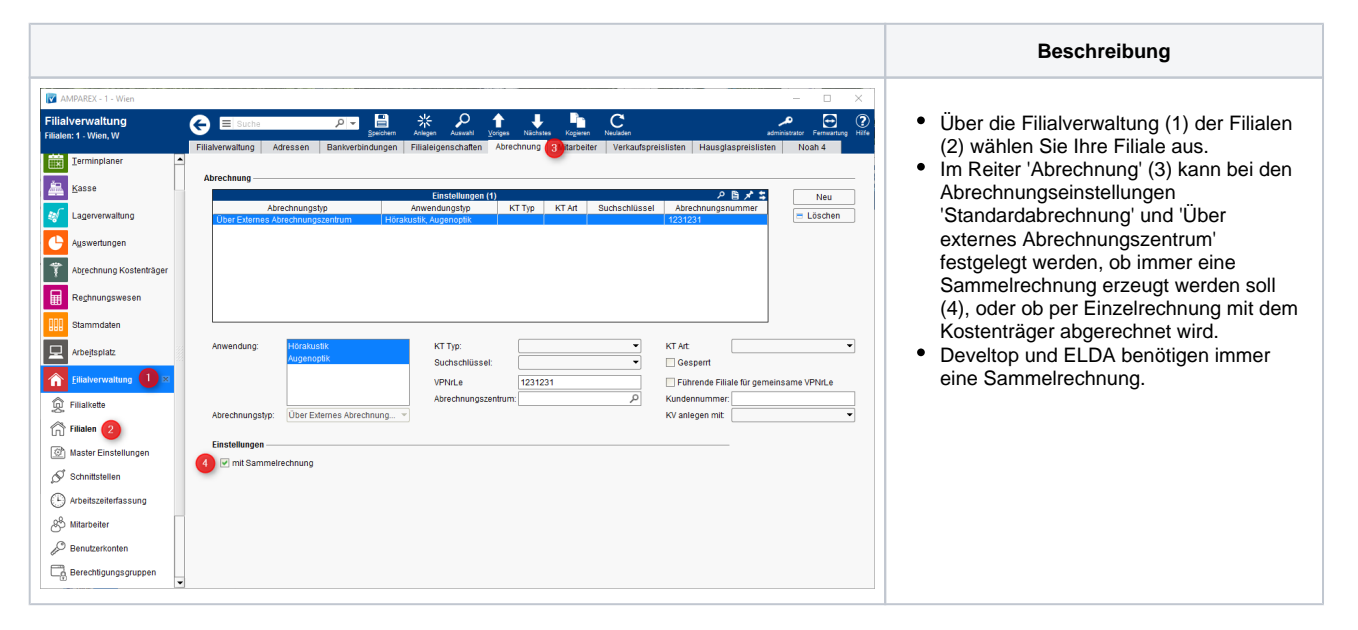